#### Vector vs. Scalar Review

- All physical quantities encountered in this text will be either a scalar or a vector
- □ A vector quantity has both magnitude (value + unit) and direction
- □ A scalar is completely specified by only a magnitude (value + unit)

#### Vector and Scalar Quantities

- Vectors
  - Displacement
  - Velocity (magnitude and direction!)
  - Acceleration
  - Force
  - Momentum

- Scalars:
  - Distance
  - Speed (magnitude of velocity)
  - Temperature
  - Mass
  - Energy
  - Time

To describe a vector we need more information than to describe a scalar! Therefore vectors are more complex!

#### **Important Notation**

- How to describe vectors:
  - The bold font: Vector A is A
  - Or an arrow above the vector: A
  - In the pictures, we will always show vectors as arrows
  - Arrows point the direction
  - To describe the magnitude of a vector we will use absolute value sign:  $|\vec{A}|$  or just A,
  - Magnitude is always positive, the magnitude of a vector is equal to the length of a vector.

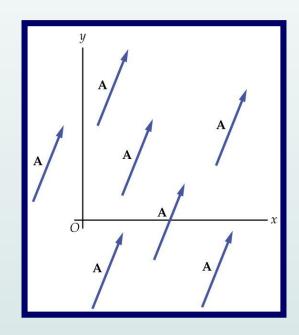

# **Properties of Vectors**

- Equality of Two Vectors
  - Two vectors are equal if they have the same magnitude and the same direction

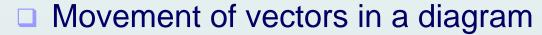

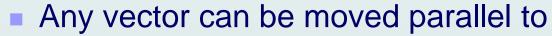

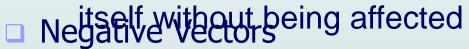

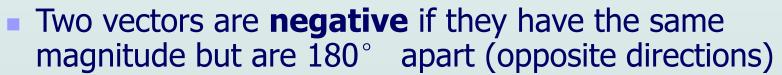

$$\vec{\mathbf{A}} = -\vec{\mathbf{B}}; \vec{\mathbf{A}} + (-\vec{\mathbf{A}}) = 0$$

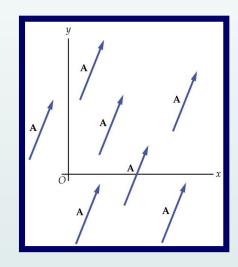

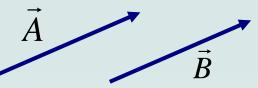

## **Adding Vectors**

- When adding vectors, their directions must be taken into account
  B
- Units must be the same
- Geometric Methods
  - Use scale drawings
- Algebraic Methods
  - More convenient

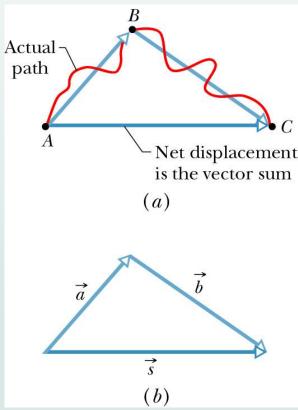

# Adding Vectors Geometrically (Triangle Method)

- Draw a vector with an appropriate length and a coordinate system in the specified direction
- □ Draw the next vector at the appropriate length and B in the specified direction, according to the coordinate system that is parallel to the coordinate system used for "tail to tail" when the vector ends.
- The result is drawn from the original to the end of the last vector

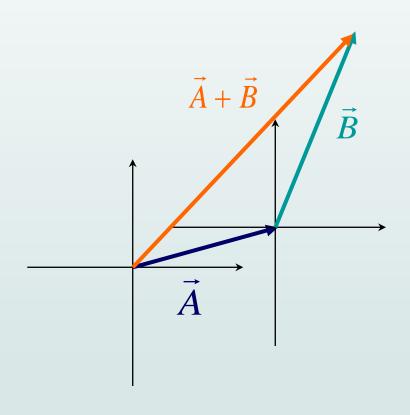

#### Adding Vectors Graphically

- When you have many vectors, just keep repeating the process until all are included
- The resultant is still drawn from the origin of the first vector to the end of the last vector

# Adding Vectors Geometrically (Polygon Method)

- Draw the first vector A with the appropriate length and in the direction specified, with respect to a coordinate system
- □ Draw the next vector  $\vec{B}$  with the appropriate length and in the direction specified, with respect to the same coordinate system
- Draw a parallelogram
- The resultant is drawn as a diagonal from the origin

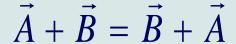

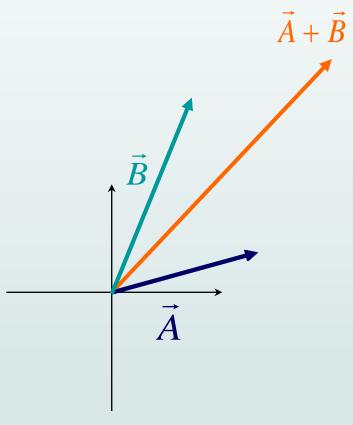

#### **Vector Subtraction**

- Special case of vector addition
  - Add the negative of the subtracted vector

$$\vec{A} - \vec{B} = \vec{A} + (-\vec{B})$$

Continue with standard vector addition procedure

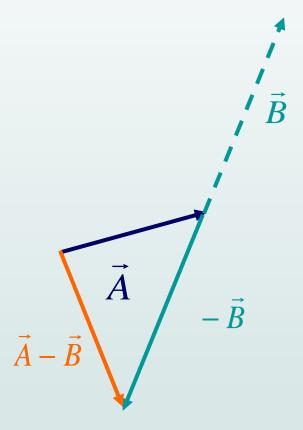

# Describing Vectors Algebraically

Vectors: Described by the number, units and direction!

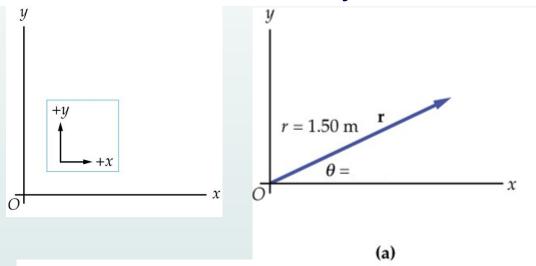

Vectors: Can be described by their magnitude and direction. For example: Your displacement is 1.5 m at an angle of 30°.

Can be described by components? For example: your displacement is 1.28 m in the positive x direction and 0.75m in the positive y direction.

#### Components of a Vector

- A component is a part
- It is useful to use rectangular components
  - These are the projections of the vector along the x- and yaxes

Figure 3.13

Physics for Scientists and Engineers 6th Edition,
Thomson Brooks/Cole © 2004; Chapter 3

## Components of a Vector

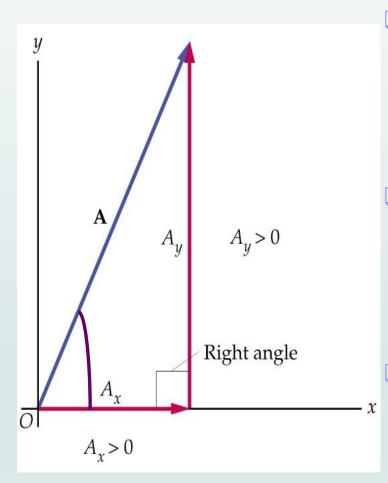

The x-component of a vector is the projection along the x-axis

$$\cos\theta = \frac{A_{\chi}}{A} \qquad A_{\chi} = A\cos\theta$$

The y-component of a vector is the projection along the y-axis

$$\sin \theta = \frac{A_y}{A} \qquad A_y = A \sin \theta$$

Then,

$$\vec{A} = \vec{A}_{x} + \vec{A}_{y}$$

The components are the legs of the right triangle whose hypotenuse is A

$$\begin{cases} A_x = A\cos(\theta) \\ A_y = A\sin(\theta) \end{cases}$$
$$\begin{cases} |\vec{A}| = \sqrt{(A_x)^2 + (A_y)^2} \\ \tan(\theta) = \frac{A_y}{A_x} \quad \text{or} \quad \theta = \tan^{-1}\left(\frac{A_y}{A_x}\right) \end{cases}$$

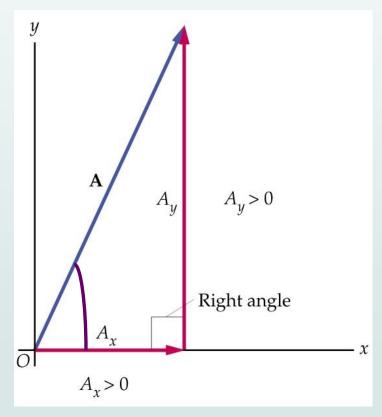

#### **Unit Vectors**

Components of a vector are vectors

$$\vec{A} = \vec{A}_{x} + \vec{A}_{y}$$

□ Unit vectors *i*-hat, *j*-hat, *k*-hat

$$\hat{i} \rightarrow x \quad \hat{j} \rightarrow y \quad \hat{k} \rightarrow z$$

- Unit vectors used to specify direction
- Unit vectors have a magnitude of 1
- Then

$$\vec{A} = A_x \hat{i} + A_y \hat{j}$$

Magnitude + Sign

Unit vector

Figure 3.16

Physics for Scientists and
Engineers 6th Edition,
Thomson Brooks/Cole ©
2004; Chapter 3

# Adding Vectors Algebraically

#### Consider two vectors

$$\vec{A} = A_x \hat{i} + A_y \hat{j}$$

$$\vec{B} = B_x \hat{i} + B_y \hat{j}$$

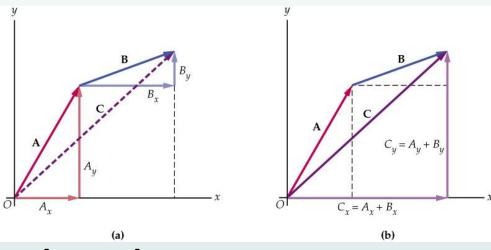

Then

$$\vec{A} + \vec{B} = (A_x \hat{i} + A_y \hat{j}) + (B_x \hat{i} + B_y \hat{j})$$

$$= (A_x + B_x) \hat{i} + (A_y + B_y) \hat{j}$$

# Scalar Product of Two Vectors (dot product)

 The scalar product of two vectors is written as Ā⋅B̄

Figure 7.16

Physics for Scientists and Engineers 6th Edition,
Thomson Brooks/Cole © 2004; Chapter 7

$$\vec{A} \cdot \vec{B} \equiv A B \cos \theta$$

θ is the anglebetween A and B

$$W = F \Delta r \cos \theta = \vec{\mathbf{F}} \cdot \Delta \vec{\mathbf{r}}$$

#### **Dot Product**

- The dot product says something about how parallel two vectors are.
- The dot product (scalar product) of two vectors can be thought of as the projection of one onto the direction of the other.

$$\vec{A} \cdot \vec{B} = AB\cos\theta$$
$$\vec{A} \cdot \hat{i} = A\cos\theta = A_x$$

Components

$$\vec{A} \cdot \vec{B} = A_x B_x + A_y B_y + A_z B_z$$

#### Projection of a Vector: Dot Product

- The dot product talks about how parallel two vectors are.
- The dot product of two vectors (scalar multiplication) can be thought of as the reflection of one towards the other.

$$\hat{i} \cdot \hat{j} = 0; \ \hat{i} \cdot \hat{k} = 0; \ \hat{j} \cdot \hat{k} = 0$$
$$\hat{i} \cdot \hat{i} = 1; \ \hat{j} \cdot \hat{j} = 1; \ \hat{k} \cdot \hat{k} = 1$$

Components

$$\vec{A} \cdot \vec{B} = AB\cos\theta$$
$$\vec{A} \cdot \hat{i} = A\cos\theta = A_x$$

$$\vec{A} \cdot \vec{B} = A_x B_x + A_y B_y + A_z B_z$$

# Vector Product (Cross Product)

$$\vec{C} = \vec{A} \times \vec{B}$$

- The cross product of two vectors says something about how perpendicular they are.
- Magnitude:

$$\left| \overrightarrow{C} \right| = \left| \overrightarrow{A} \times \overrightarrow{B} \right| = AB \sin \theta$$

- $\bullet$  is smaller angle between the vectors
- Cross product of any parallel vectors = zero
- Cross product is maximum for perpendicular vectors
- Cross products of Cartesian unit vectors:

$$\hat{i} \times \hat{j} = \hat{k}; \ \hat{i} \times \hat{k} = -\hat{j}; \ \hat{j} \times \hat{k} = \hat{i}$$
$$\hat{i} \times \hat{i} = 0; \ \hat{j} \times \hat{j} = 0; \ \hat{k} \times \hat{k} = 0$$

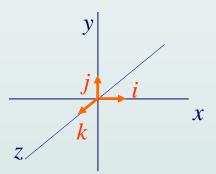

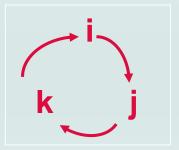

#### **Cross Product**

- Direction: C perpendicular to both A and B (right-hand rule)
  - Place A and B tail to tail
  - Right hand, not left hand
  - Four fingers are pointed along the first vector A
  - "sweep" from first vector A into second vector B through the smaller angle between them
  - Your outstretched thumb points the direction of C
- First practice

$$\vec{A} \times \vec{B} = \vec{B} \times \vec{A}$$
?

Figure 11.2

Physics for Scientists and
Engineers 6th Edition,
Thomson Brooks/Cole ©
2004; Chapter 11

$$\vec{A} \times \vec{B} = \vec{B} \times \vec{A}$$
?

$$\vec{A} \times \vec{B} = -\vec{B} \times \vec{A}$$

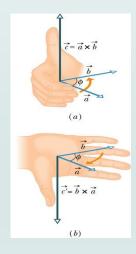

## Summary

- □ Polar coordinates of vector A (A, q)
- $\square$  Cartesian coordinates  $(A_x, A_y)$
- Relations between them:
- Beware of tan 180-degree ambiguity
- Unit vectors:  $\mathbf{A} = A_x \hat{i} + A_y \hat{j} + A_z \hat{k}$
- Addition of vectors:  $\vec{C} = \vec{A} + \vec{B} = (A_x + B_x)\hat{i} + (A_y + B_y)\hat{j}$   $C_x = A_x + B_x \qquad C_y = A_y + B_y$
- Scalar multiplication of a vector:  $a\mathbf{A} = aA_x\hat{i} + aA_y\hat{j}$
- Product of two vectors: scalar product and cross product
  - Dot product is a scalar:  $\vec{A} \cdot \vec{B} = AB \cos \theta = A_x B_x + A_y B_y + A_z B_z$
  - Cross product is a vector (  $\perp \vec{A}$  and  $\vec{B}$  ):  $|\vec{A} \times \vec{B}| = AB \sin \theta$

$$\begin{cases} A_x = A\cos(\theta) \\ A_y = A\sin(\theta) \end{cases}$$

$$\begin{cases} A = \sqrt{(A_x)^2 + (A_y)^2} \\ \tan(\theta) = \frac{A_y}{A_x} \quad \text{or} \quad \theta = \tan^{-1}\left(\frac{A_y}{A_x}\right) \end{cases}$$